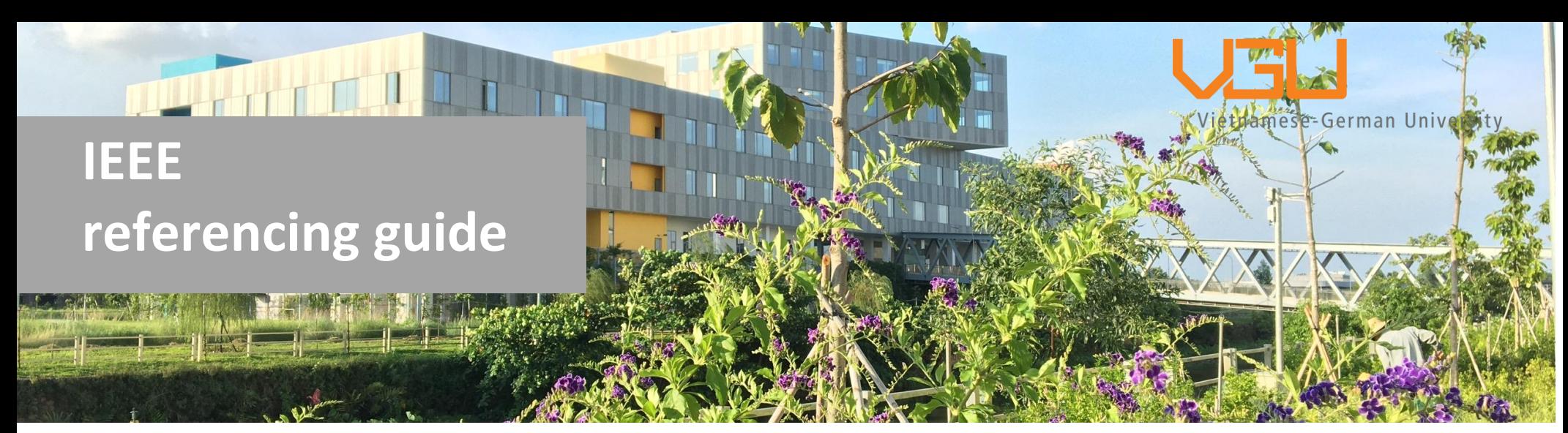

*Last updated Feb 2022*

## **Outline**

*Please click on the index below to link to the expected section*

#### [Introduction](#page-1-0)

[Definition](#page-1-1)

[Purpose](#page-1-2)

#### **1. [In-text citation explanation](#page-2-0)**

- $\triangleright$  [Direct quote](#page-2-1)
- $\triangleright$  [Paraphrasing](#page-3-0)
- $\triangleright$  [Secondary reference](#page-3-1)
- $\triangleright$  Use a number of sources in [one in-text citation](#page-4-0)
- $\triangleright$  [Cite the same source twice](#page-4-1)

## **2. [Author variations](#page-4-2)**

- $\triangleright$  [One author](#page-4-3)
- $\triangleright$  [Two authors](#page-4-4)
- $\triangleright$  [Three or more authors](#page-5-0)

#### **3. [REFERENCING list example](#page-6-0)**

- $\triangleright$  Book [\(one author\)](#page-6-1)
- $\triangleright$  Chapters in an authored [printed book](#page-6-2)
- $\triangleright$  [Chapters in an edited book](#page-6-3)
- [Books with different editions](#page-7-0)
- $\triangleright$  [Books with no date](#page-7-1)
- $\triangleright$  [Theses](#page-7-2)
- $\triangleright$  [Conference paper](#page-8-0) in print
- ▶ Conference Proceedings With [DOI](#page-8-1)
- $\triangleright$  [eBooks](#page-8-2)
- $\triangleright$  [Journal](#page-9-0) [articles](#page-9-1) (With [author\)](#page-9-2)
- $\triangleright$  [Journal articles](#page-9-3) (No [author\)](#page-9-4)
- [URLs and DOIs](#page-9-5)
- $\triangleright$  [Electronic journals](#page-10-0)
- > Internet sources
- $\triangleright$  [Webpage](#page-11-0)
- $\triangleright$  [YouTube](#page-11-1)
- [Government/](#page-11-2) [Company](#page-11-3)  [reports](#page-11-3)
- $\triangleright$  [Standard](#page-12-0)
- $\triangleright$  [Patent \(online\)](#page-12-1)

#### <span id="page-1-0"></span>**Introduction**

The IEEE referencing style uses a bracketed number in the text (i.e., "as demonstrated in [1]"), which matches to a numbered reference list at the end of the document. As a result, the reference list is organized in the order in which works are cited in the text, rather than alphabetically. Per reference number, only one reference is given. There are two parts in referencing:

- In-text citation;
- Reference list entry

#### <span id="page-1-1"></span>**Definition**

**Referencing** is a standardized reference list which aims to acknowledge the books, journal articles, and other difference sources of knowledge that you simply use when writing a paper.

**Citation** providing readers with source information that you have cited in your work. In addition, it gives necessary information to help readers find these sources.

#### <span id="page-1-2"></span>**Purpose**

When writing an article or a research project, in order to support your arguments, you need to reference a lot of different sources, thus requiring to show where the ideas and quotations come from.

- To provides evidence that your research bases on a substantial background;
- $-$  To help readers able to find relevant literature about the topic;
- $-$  To help authors avoid plagiarism.

## **Detailed contents: In-text citation explanation; Author variations; Referencing list example**

## <span id="page-2-0"></span>**1. In-text citation explanation**

#### <span id="page-2-1"></span>**1.1 Direct quote**

Copy exactly the words, sentences, and paragraphs that the author uses.

- **Short quotations (of less than three lines)**
- Use double quotation marks to enclose the direct text
- $-$  Add page number after citation number and a comma ex: [2, p.5]

In-text citation: Give a number in a square bracket to refer to the source, such as [10], this reference is placed before any punctuations, with a space before the bracket. Each reference number will match to the entire citation in your reference list.

**EX**: "Otung [1, p.20] has argued that optical fiber has numerous advantages over radio and copper lines as a transmission medium".

**Longer quotations (of three lines or more)**

Start with an independent block of text without quotation marks and indented from the left edge. Use smaller font size for this block of text and provide page number. For cite more than 1 page, add "pp. instead of "p." Ex: [6, pp. 102-103]

Al-Malah comments that:

Distance education is a new trend in education that has benefited from developing information technology and tries to make the best use of new technologies for different geographical locations. That is why cloud computing is an attractive environment for students, teachers, and researchers [3, p.4].

#### <span id="page-3-0"></span>**1.2 Paraphrasing**

- Paraphrasing is rewriting someone else's ideas by writers' own words**.**
- In IEEE reference style, it does not always require page numbers, but when you reference to a specific theory or idea in a source, it can be given along with the citation number.

#### **Example:**

A literature review is a written document that presents a logically argued case founded on a comprehensive understanding of the current state of knowledge about a topic of study.

*When paraphrasing*: A literature review is a document that provides a reasonably argued argument based on background of the existing information on a particular subject [3]**.**

#### <span id="page-3-1"></span>**Secondary reference**

IEEE guide does not allow the use of secondary sources, when referencing the secondary sources, try to locate their original sources.

## <span id="page-4-0"></span>**Use a number of sources in one in-text citation**

When using several sources to support an argument or explain a consensus in your writing: All references are mentioned separately by a comma or a dash. For a range of sources, simply use a hyphen. For example, [**5-7].**

Example: Various studies report that Covid-19 has potential impact on the environment [4], [8], [6]…

#### <span id="page-4-1"></span>**Cite the same source twice**

If you want to reuse the same source, repeat the earlier reference number and renumber the reference list accordingly.

## <span id="page-4-2"></span>**2. Author variations**

<span id="page-4-3"></span>**One author** 

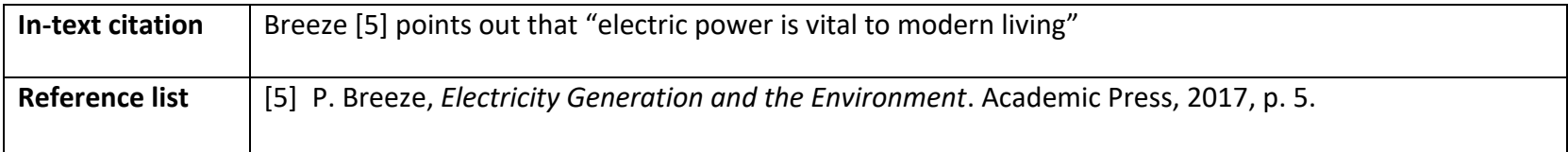

## <span id="page-4-4"></span>**Two authors**

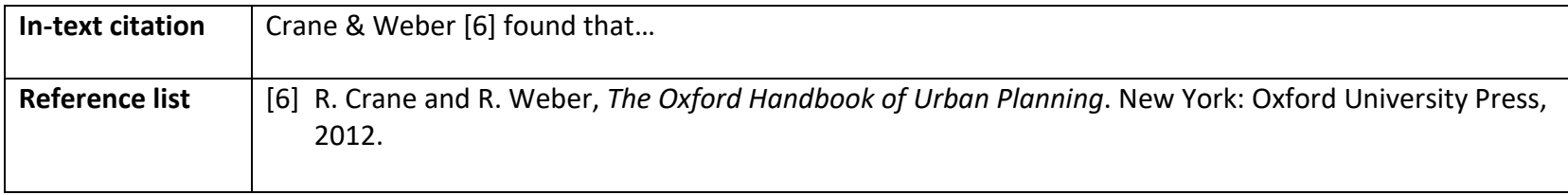

## <span id="page-5-0"></span>**Three or more authors**

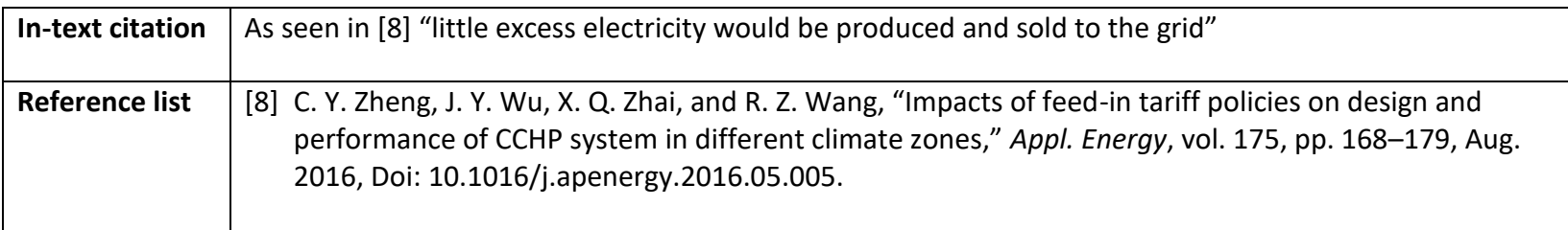

# <span id="page-6-0"></span>**3. REFERENCING list example**

<span id="page-6-3"></span><span id="page-6-2"></span><span id="page-6-1"></span>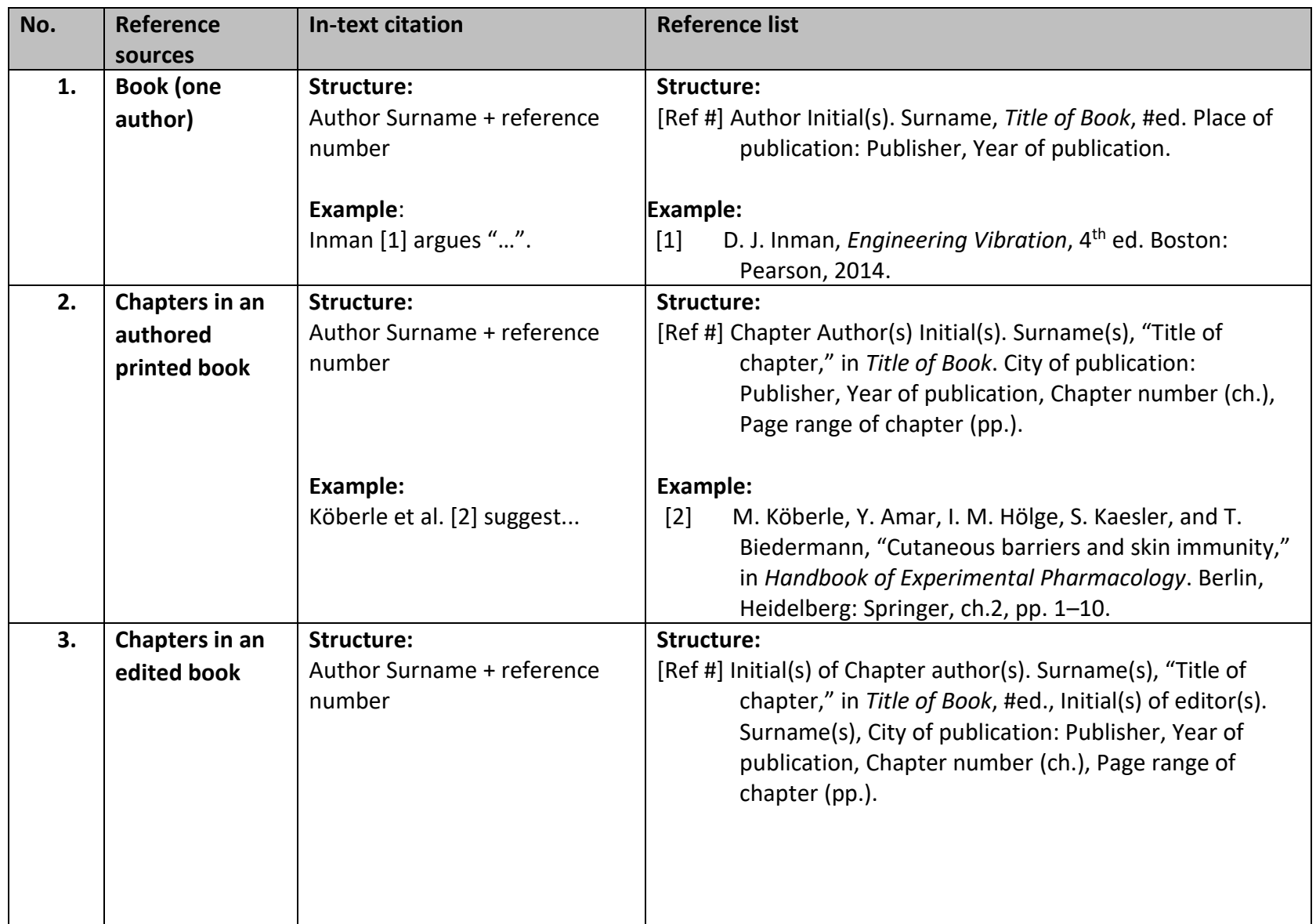

<span id="page-7-2"></span><span id="page-7-1"></span><span id="page-7-0"></span>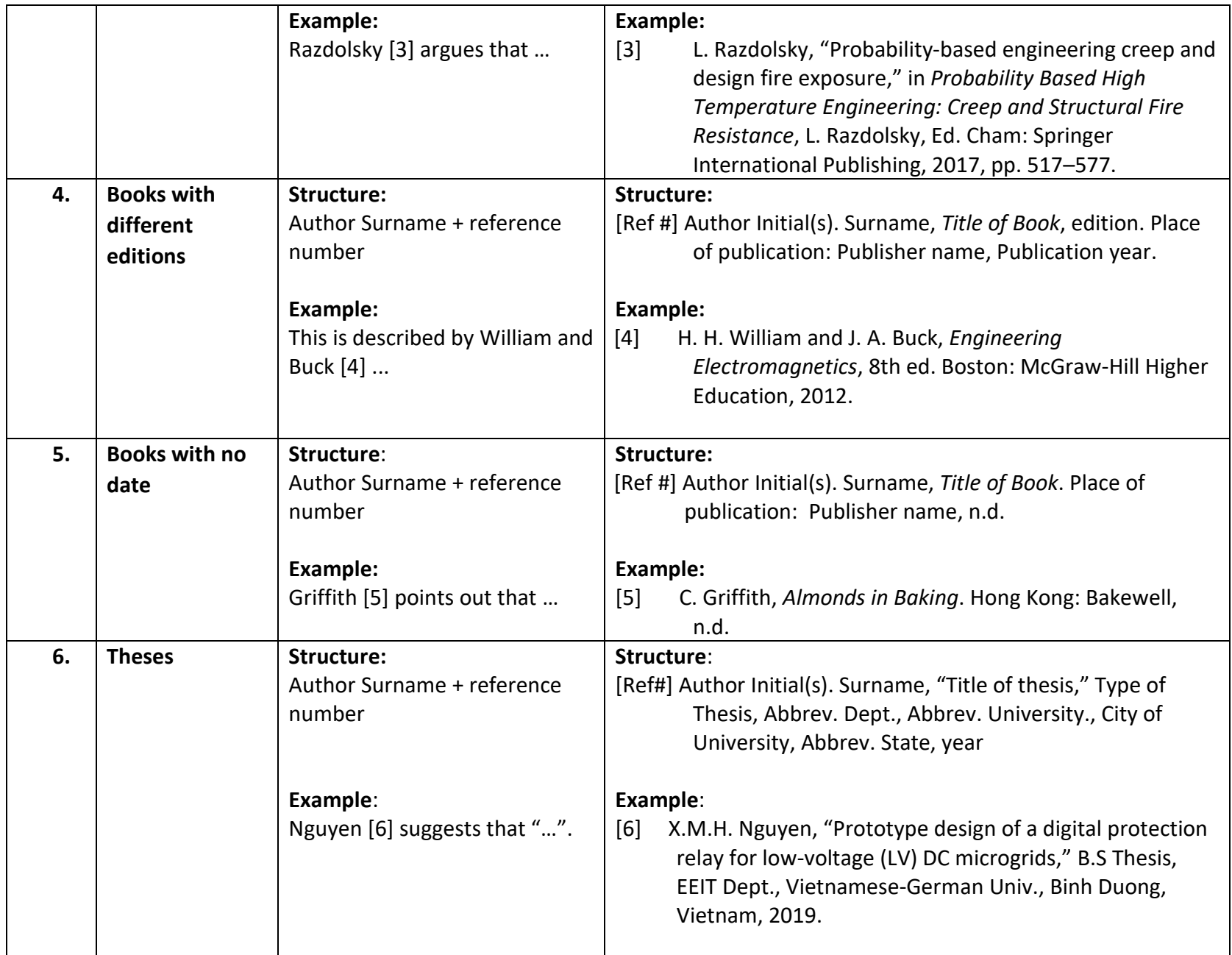

<span id="page-8-2"></span><span id="page-8-1"></span><span id="page-8-0"></span>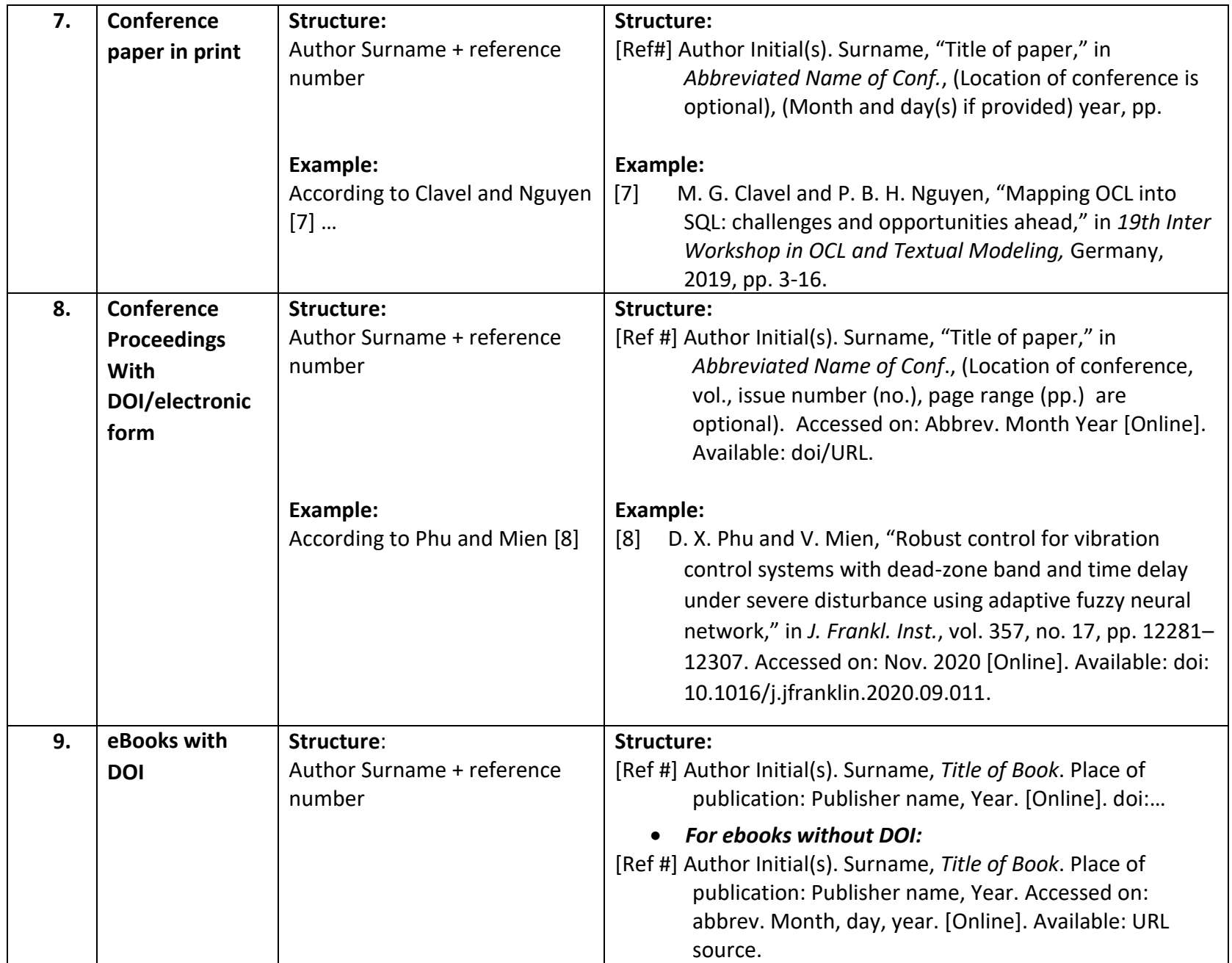

<span id="page-9-5"></span><span id="page-9-4"></span><span id="page-9-3"></span><span id="page-9-2"></span><span id="page-9-1"></span><span id="page-9-0"></span>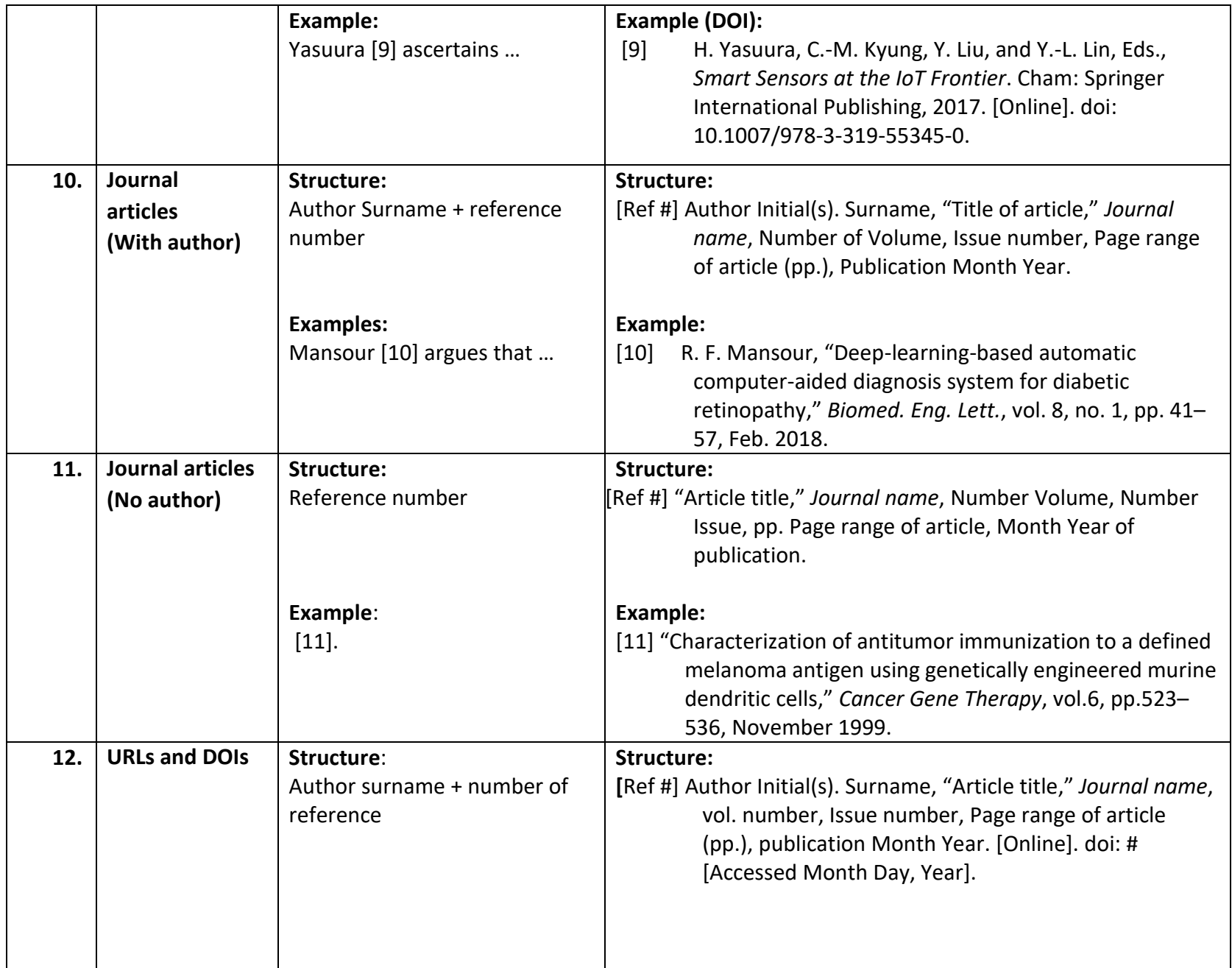

<span id="page-10-1"></span><span id="page-10-0"></span>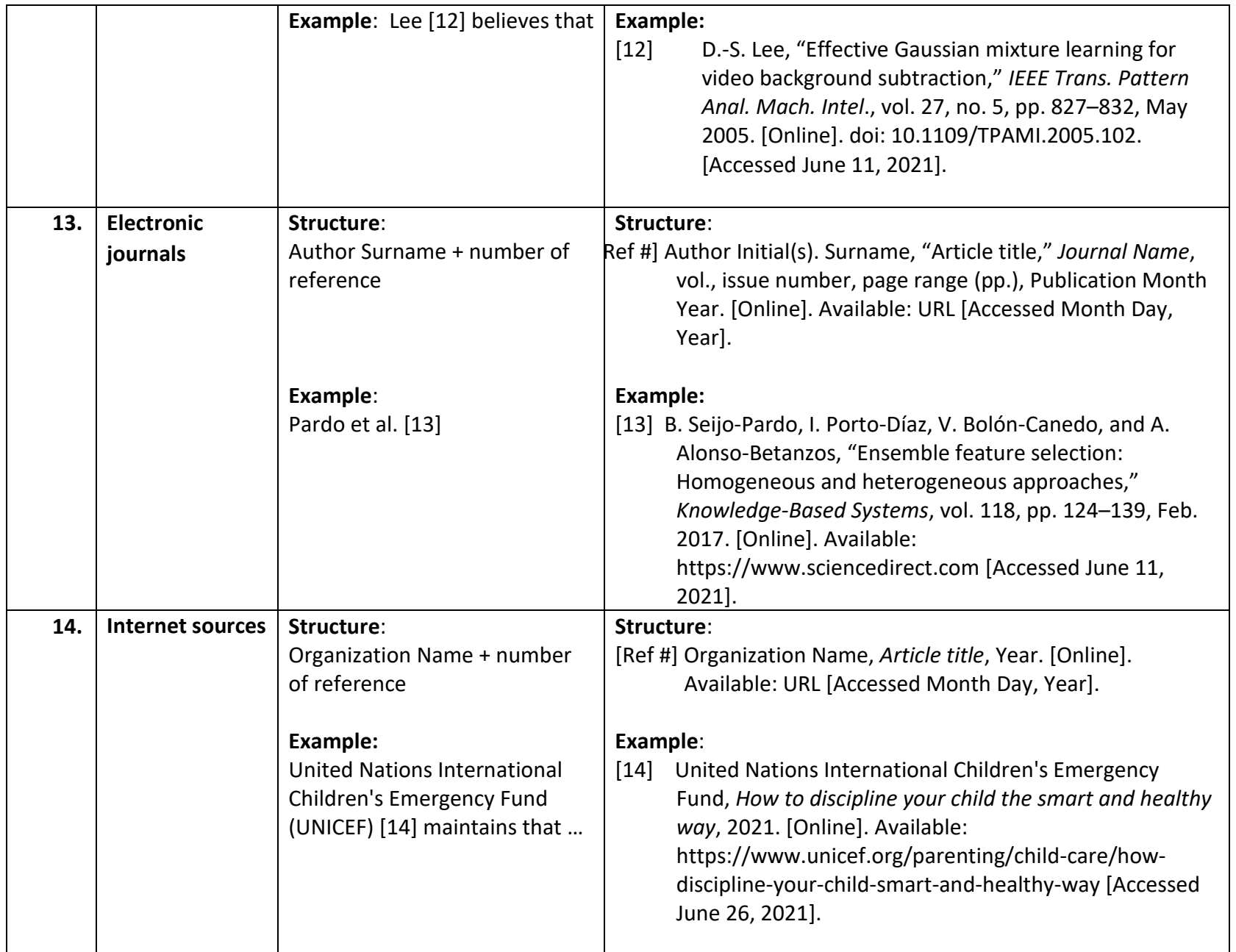

<span id="page-11-3"></span><span id="page-11-2"></span><span id="page-11-1"></span><span id="page-11-0"></span>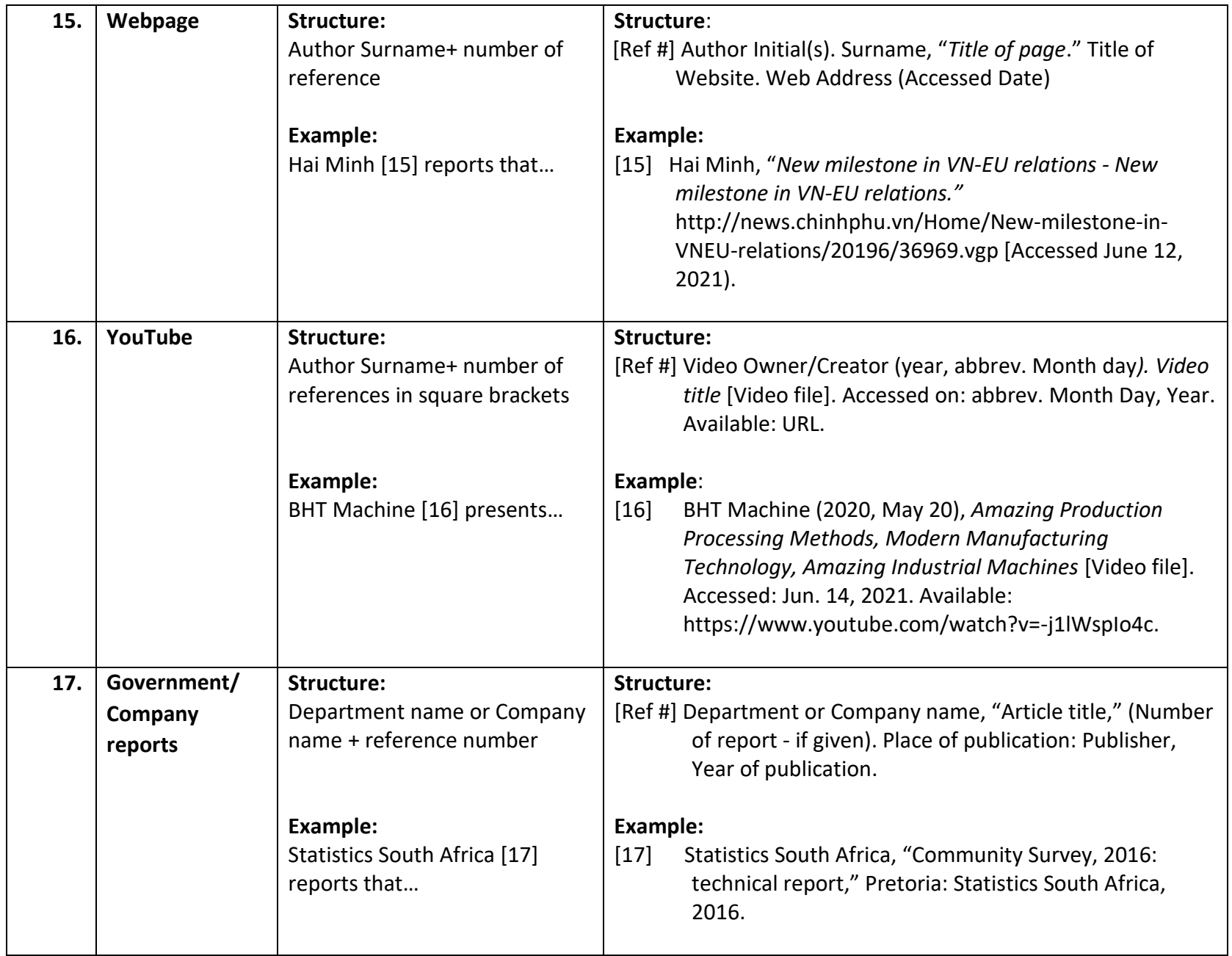

<span id="page-12-1"></span><span id="page-12-0"></span>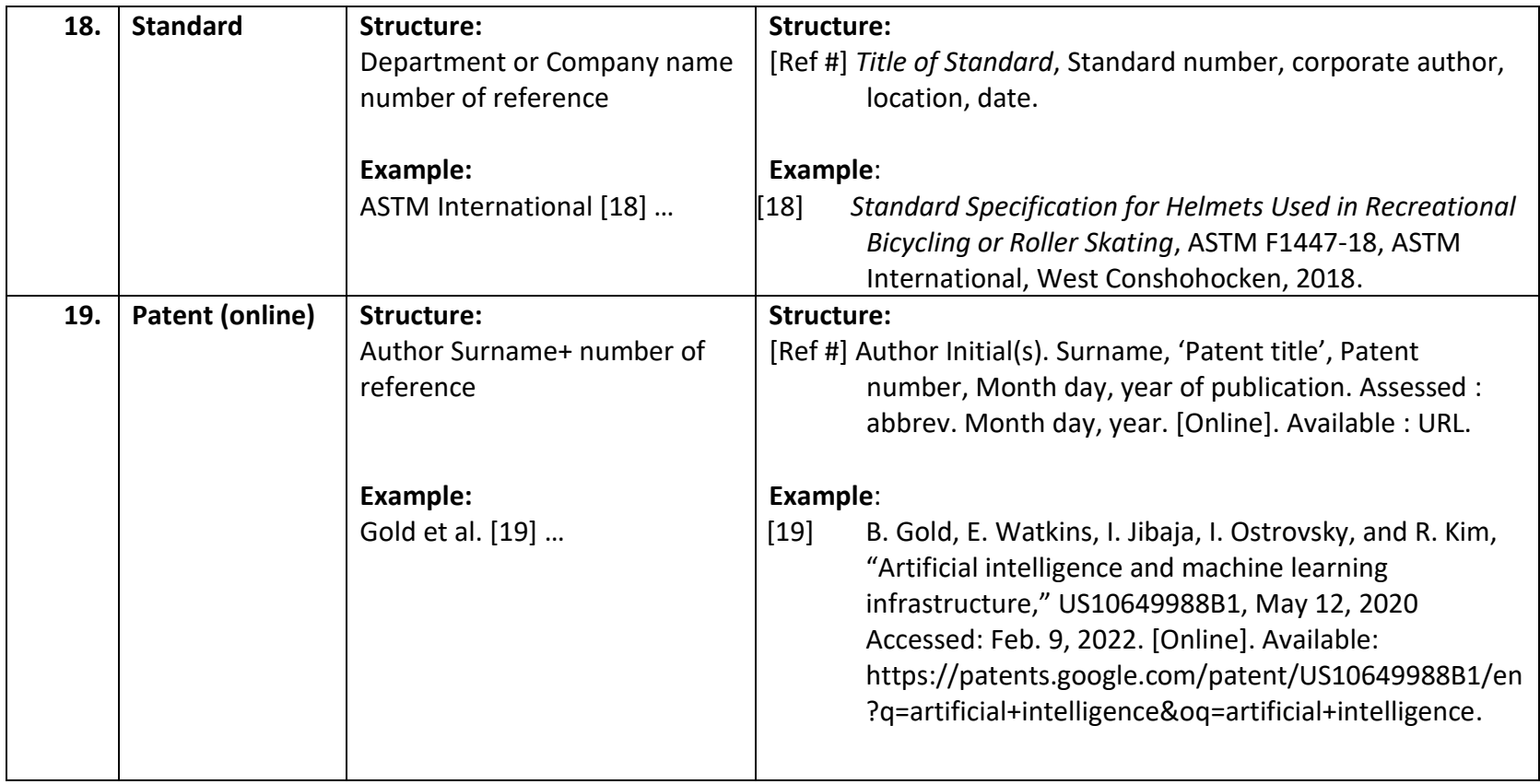